## **Mehrere Datensätze gleichzeitig in Warenkorb übernehmen**

Wurden in einem Bestellvorschlag (Bereich EINKAUF - BESTELLVORSCHLAG) mehrere Datensätze markiert, können diese in einem Schritt in den Warenkorb übergeben werden.

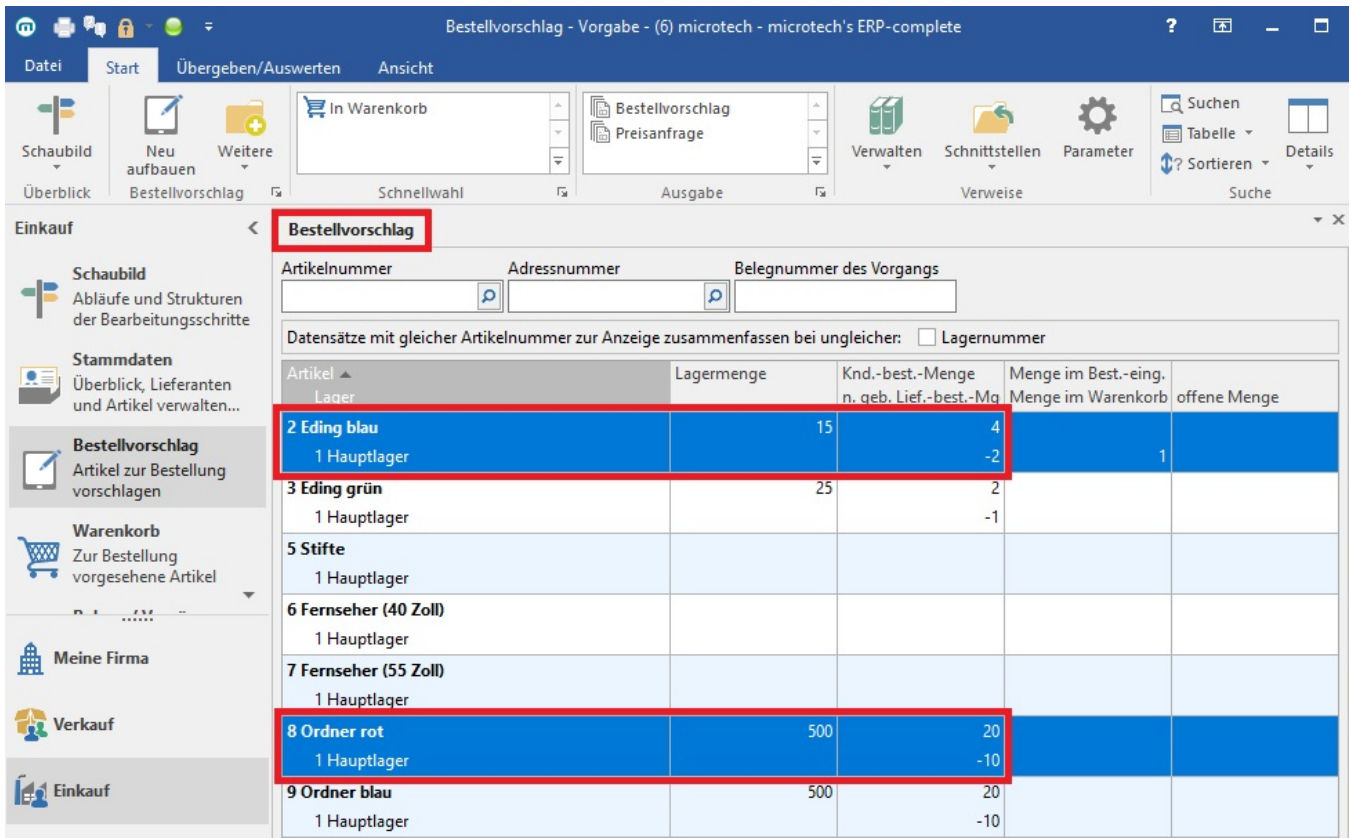

Es erfolgt lediglich einmalig die Abfrage, ob alle Datensätze in den Warenkorb kopiert werden sollen.

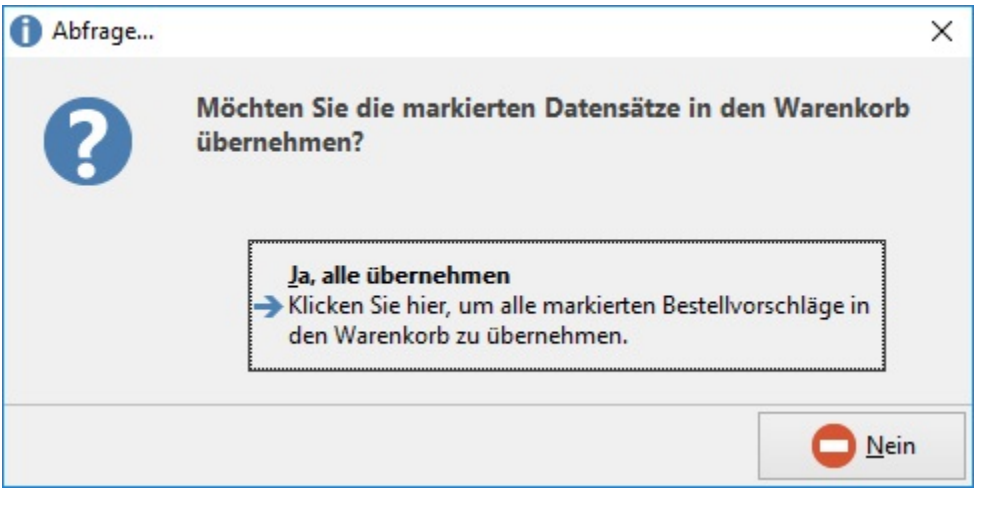

**Ja, alle übernehmen:** es werden alle markierten Bestellvorschläge - ohne weitere Abfrage - in den Warenkorb übernommen.